## **SÍMBOLO INTERNACIONAL DE ACCESO**

## **¿QUÉ ES?**

Es un documento que identifica al vehículo en el que viaja una persona con discapacidad.

Le da derecho a transitar y estacionar libremente conforme a las normas de tránsito de cada localidad o municipio.

### **¿CÓMO LO TRAMITO?**

Ahora el Símbolo Internacional de Acceso es un trámite enteramente digital y se puede obtener en pocos pasos a través de la aplicación móvil o página web de Mi Argentina.

En su nueva versión, es un código de respuesta rápida (QR) que se imprime y se coloca en el parabrisas delantero del vehículo que traslade a la persona con discapacidad.

"Desarrollamos, articulamos e implementamos políticas públicas en discapacidad desde una perspectiva integral de promoción de derechos, potenciando la transformación social y la inclusión."

- www.argentina.gob.ar/andis
- @AgenciaNacionaldeDiscapacidad
- @agencianacionaldediscapacidad
- @andiscapacidad
- 11-2478-4746

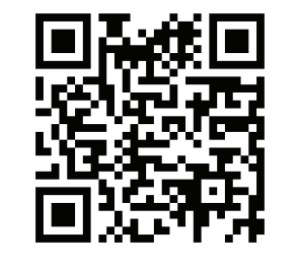

Accedé a otras versiones de este material escaneando el código QR

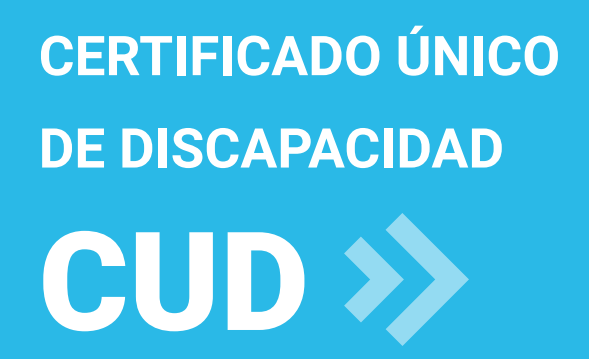

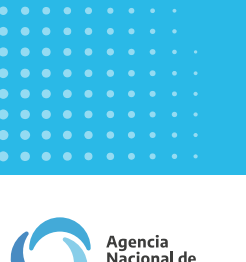

)iscanacidae

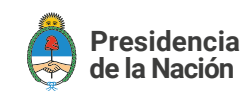

Es un documento público de validez nacional que certifica la discapacidad de las personas.

- Es gratuito.
- Es emitido por una Junta Evaluadora Interdisciplinaria.
- Es voluntario.

Una vez que tengas tu CUD, podés encontrarlo en formato digital en la APP MiArgentina.

Las personas usuarias podrán llevar el CUD siempre en su teléfono celular y presentarlo en obras sociales, medios de transporte público o donde lo necesiten.

Para acceder al CUD en formato digital se deberá ingresar en la aplicación móvil o página web de Mi Argentina y dirigirse a las secciones "Mis documentos" y "Mi salud". Para ello, las y los usuarios deben ser los titulares del documento, tener más de 13 años de edad y contar con la identidad validada en Mi Argentina.

El certificado digital cuenta con un código QR que puede ser escaneado y fiscalizado en cualquier momento y también puede ser descargado en formato PDF.

### **¿QUÉ ES EL CUD? ¿CÓMO TRAMITO EL CUD?**

### Ingresá al link:

1

2

3

4

5

6

7

https://www.argentina.gob.ar/cud y respondé la consulta personalizada para saber qué documentación llevar y a dónde ir para que te den un turno.

Guardá o imprimí los resultados de la consulta personalizada, que indica los requisitos y los datos de la junta evaluadora.

Reuní la documentación necesaria con el equipo de salud que te trata (certicados médicos, informes, planillas, estudios complementarios).

Con la documentación acércate al lugar que te asignaron en la consulta personalizada y pedí un turno para la Junta Evaluadora.

- Recordá anotar y asistir el día asignado a la evaluación de la Junta.
- Retirá tu CUD en el mismo lugar donde te evaluaron, en la fecha que te indiquen.

Una vez que tengas tu CUD, podés encontrarlo en formato digital en la APP MiArgentina.

# **ACCESO A DERECHOS**

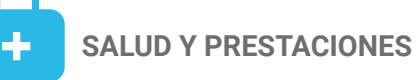

Cobertura del 100% en las prestaciones que necesites en relación a tu discapacidad, incluyendo medicamentos, equipamiento, tratamientos y rehabilitación.

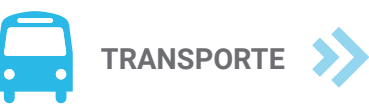

Traslados gratuitos en transporte público terrestre.

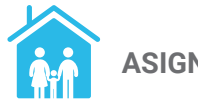

**ASIGNACIONES FAMILIARES**

Con el CUD podés tramitar la ayuda escolar anual por hijo con discapacidad, asignación universal por hijo con discapacidad, asignación por cónyuge con discapacidad.

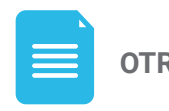

**OTROS TRÁMITES** 

Eximición de impuestos (municipales, patentes, entre otros) según jurisdicción.

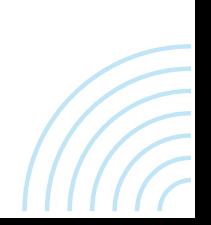